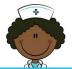

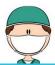

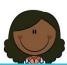

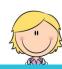

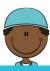

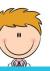

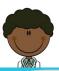

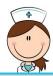

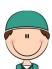

## How Do I Register for a Classroom Course ?

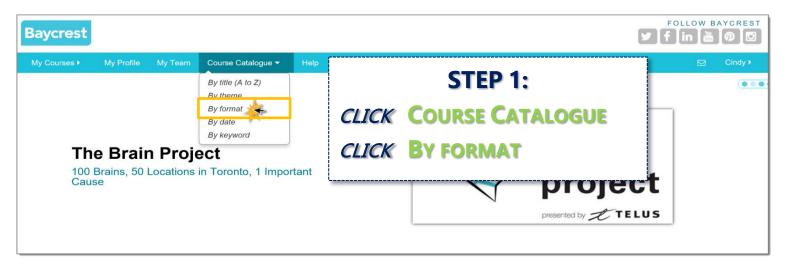

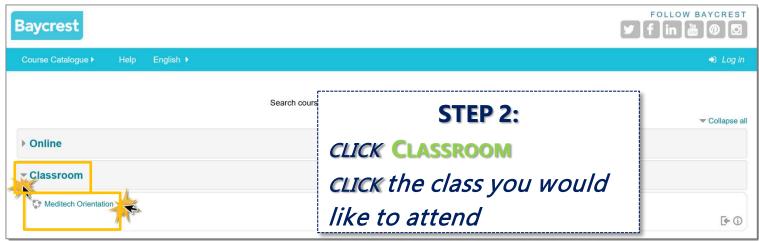

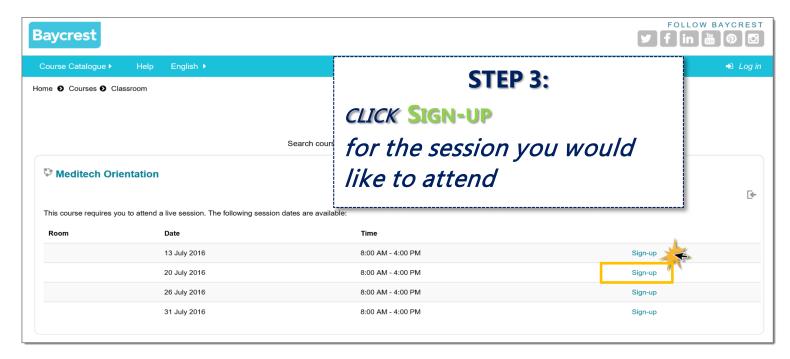